## <span id="page-0-0"></span>Package 'mvprpb'

February 20, 2015

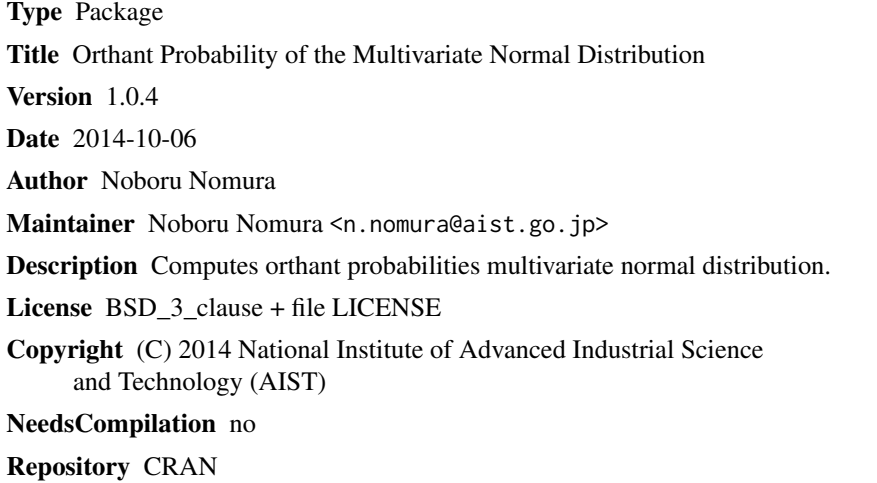

Date/Publication 2014-10-06 08:14:11

### R topics documented:

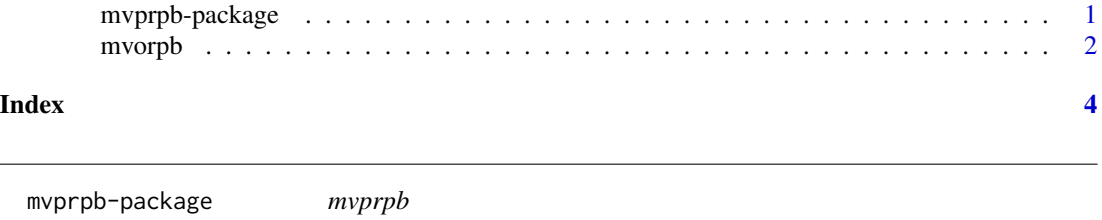

#### Description

Evaluation orthant probabilities of non-degenerate multivariate normal distribution based on orthogonal projections to subspaces.

#### Details

Package: mvprpb Type: Package Version: 1.0.4 Date: 2014-10-06 License: BSD\_3\_clause License

<span id="page-1-0"></span>This program evaluates the probabilites of multivariate distribution based on orthogonal projections to subspaces.

#### Author(s)

Noboru Nomura

Maintainer: Noboru Nomura <n.nomura@aist.go.jp>

#### References

Nomura N. (2014). Evaluation of Gaussian orthant probabilities based on orthogonal projections to subspaces. Statistics and Computing, Online First.

#### Examples

```
dim.p <-8mu <- c( rep(- 0.5 , dim.p -1) , 3 )
cov <- diag( dim.p ) * 0.5 + 0.5n.itr <- 800
integ.range <- 10
res.val <- mvorpb( dim.p , mu , cov ,n.itr , integ.range )
print(res.val)
```
mvorpb *Depends: R(>= 3.0.3)*

#### Description

Orthant Probability of the Multivariate Normal Distribution

#### Usage

```
mvorpb( dim.p , m.tgt , v.tgt , n.itr , it.rg )
```
#### mvorpb 3

#### Arguments

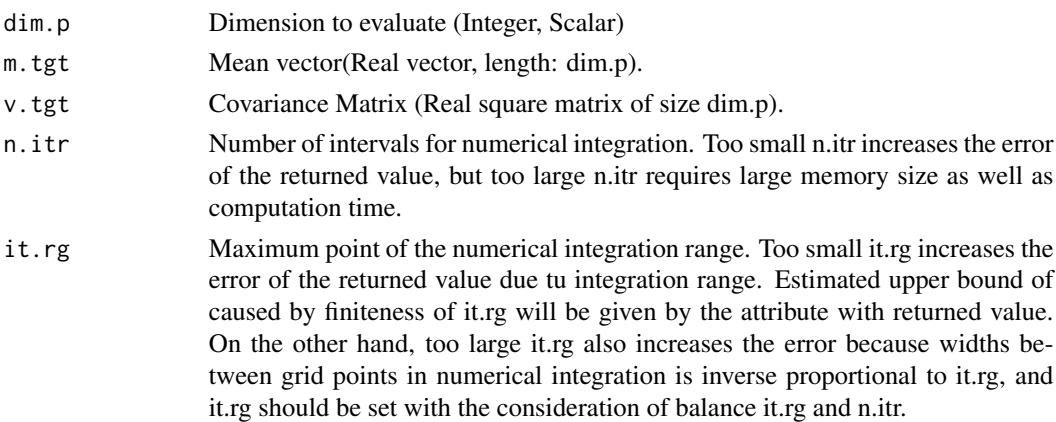

#### Details

This program evaluates the orthant probability of multivariate normal distribution based on orthogonal projections to subspaces. The covariance matrix is assumed to be nonsingular. The implemented procedure is described in Nomura (2014). The value is evaluated through applying numerical integration iteratatively. The number of the intervals for numerical integration is given by n.itr and grid points are placed equidistantly between zero and it.rg in the transformed space.

#### Value

The evaluated orthant probability is returned with attributes

error-itg-rg Estimated upper bound of error caused by finiteness of the interval of the integration

#### Author(s)

.

Noboru Nomura

#### References

Nomura N. (2014). Evaluation of Gaussian orthant probabilities based on orthogonal projections to subspaces. Statistics and Computing, Online First.

#### Examples

```
dim.p <- 8
mu <- c( rep(- 0.5 , dim.p -1) , 3 )
cov <- diag( dim.p ) * 0.5 + 0.5n.itr <- 800
integ.range <- 10
res.val <- mvorpb( dim.p , mu , cov ,n.itr , integ.range )
print(res.val)
```
# <span id="page-3-0"></span>Index

∗Topic Orthant Probability

mvorpb, [2](#page-1-0)

mvorpb, [2](#page-1-0) mvprpb *(*mvprpb-package*)*, [1](#page-0-0) mvprpb-package, [1](#page-0-0)